## Case Study: Home Broadband

Dr Steve GordonICT, SIIT

## Scenario: My home network

- $\bullet$  Computers and communication devices at home:
	- PC, telephone, printer, laptop, PDA, …
- $\bullet$  Want connectivity to the outside world:
	- Public switched telephone network (PSTN)
		- Provided by TOT; standard phone line
	- Internet
		- $\bullet$ Broadband usually uses ADSL for Internet connection
		- Provided by TOT; 512kb/s down and 256kb/s up
- $\bullet$  Home Devices:
	- PC: my main computer for everyday use
	- Server: stores files, and hosts my personal website ([www.sandilands.info](http://www.sandilands.info/))
	- Printer: print from PC/Server (optional: print from anywhere on Internet)
	- Modem: ADSL modem + Ethernet switch + IP router + firewall
	- Telephone: DECT cordless telephone
	- Laptop: mobile wireless access
- $\bullet$  TOT:
	- Provide connection to rest of TOT network and to:
		- PSTN, e.g. via PDH or microwave link
		- •Internet, e.g. via optical links to other ISPs (in Thailand and international)

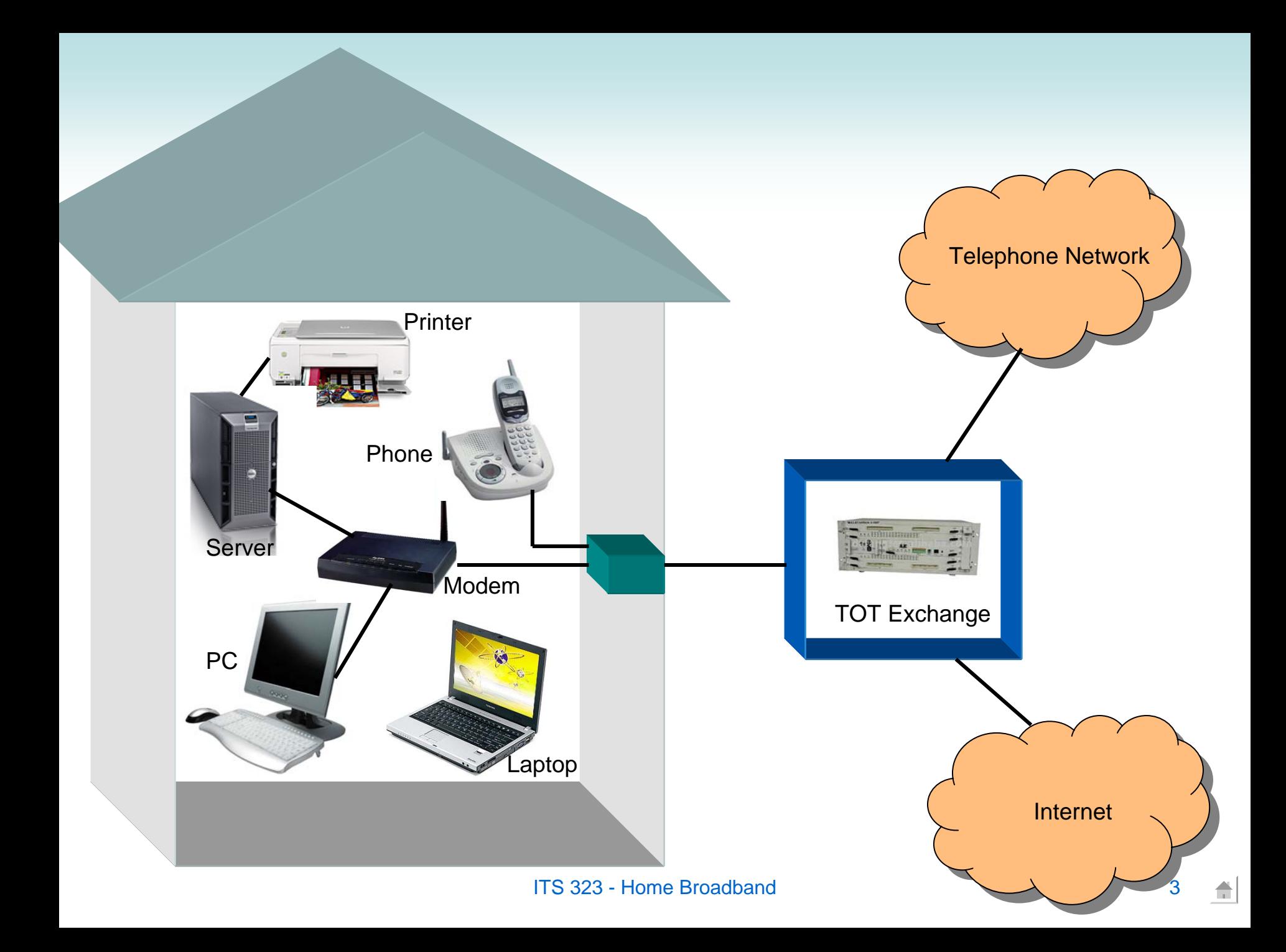

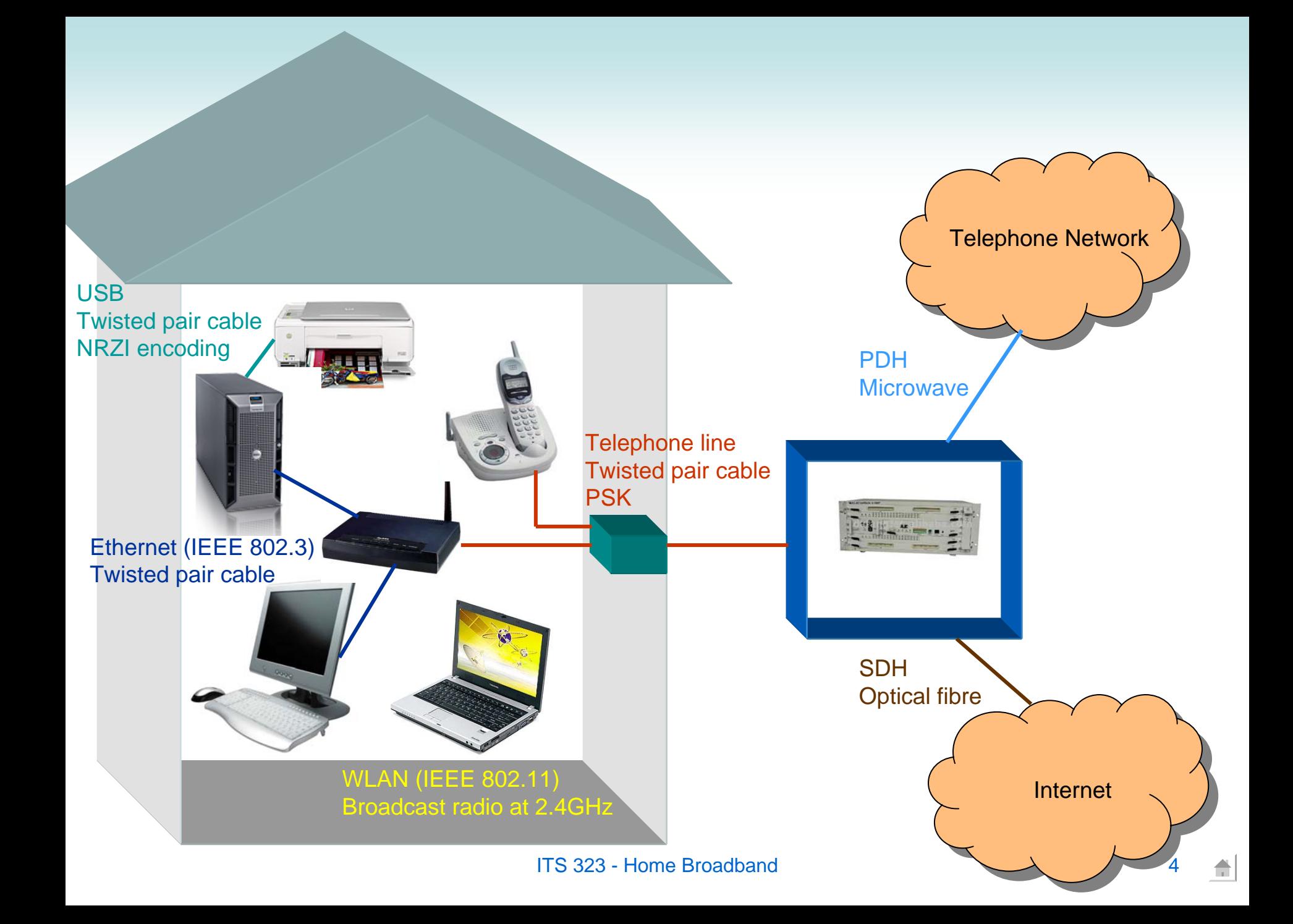

## Protocol stacks for my PC browsing to my local web server

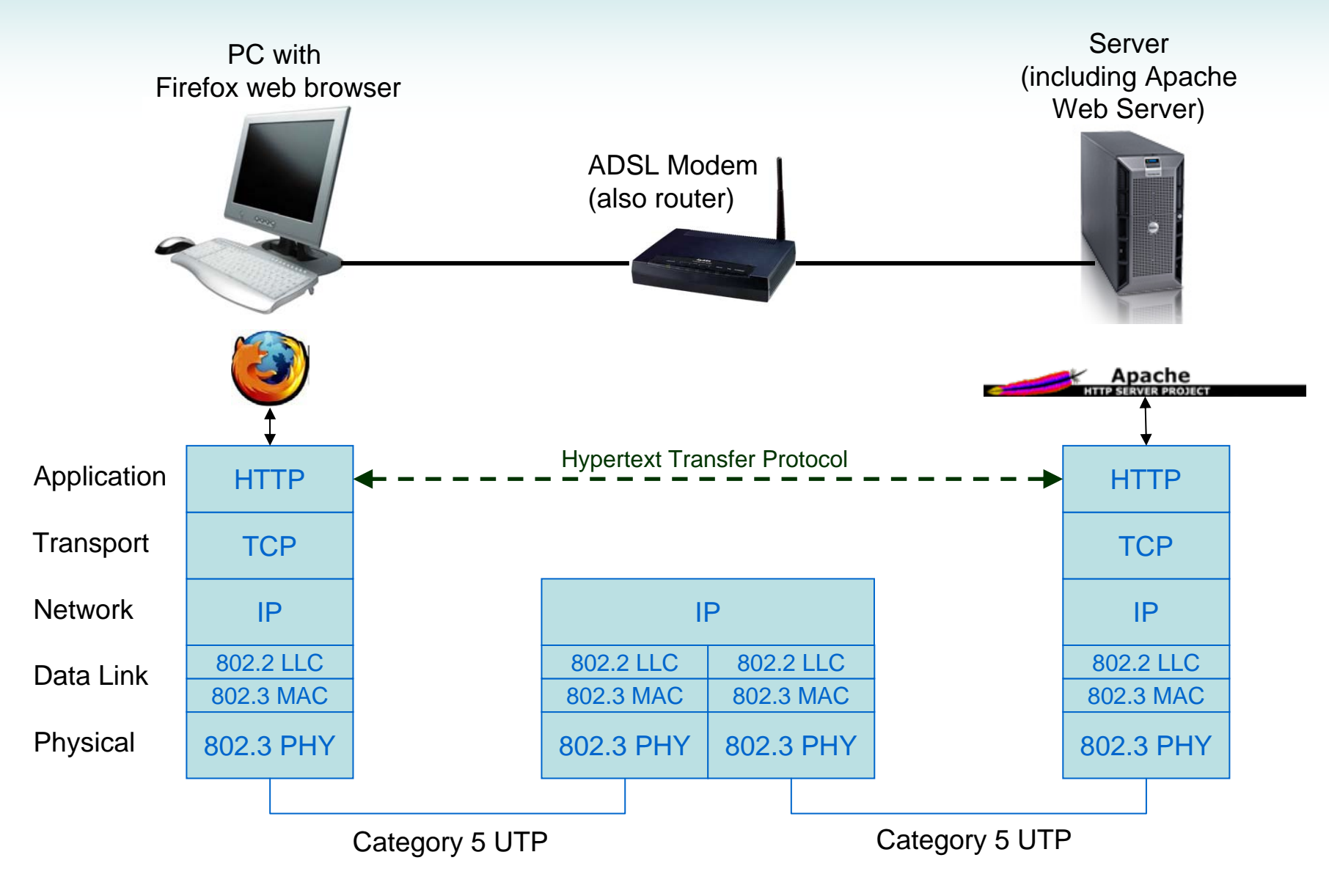

## Protocol stacks for a PC on the Internet printing to the printer in my home network

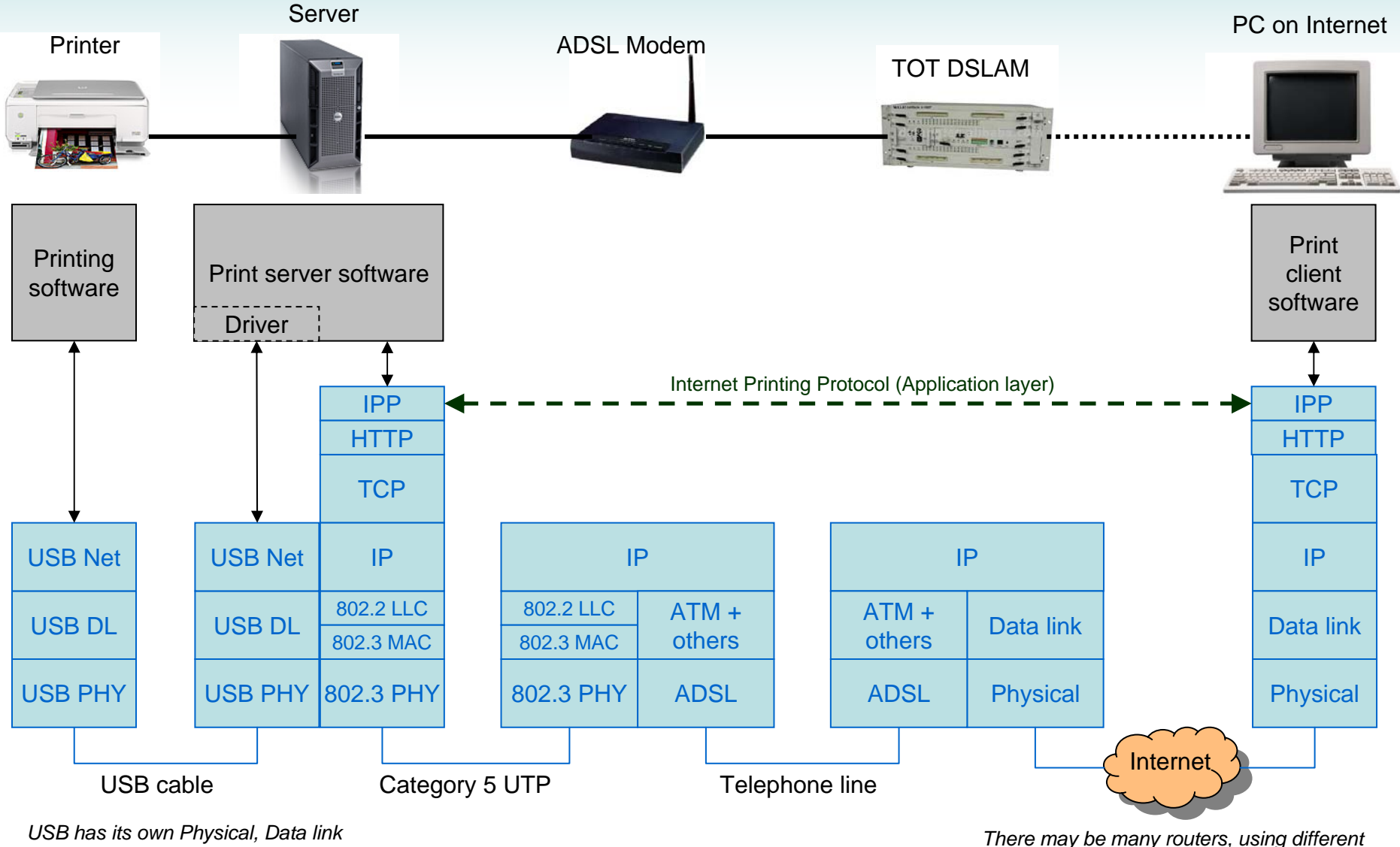

*and Network layer. Applications can directly use the network layer. A device-specific protocol may be used between driver and printer.*

*data link and physical layers, between the TOT DSLAM and the PC*

6